Reprinted from Current Contents®, p. 5-9, No. 33, August 13, 1990

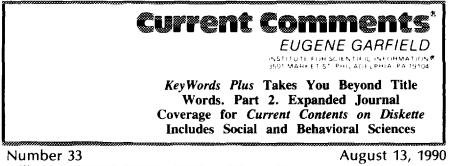

Enhancements to the new version of *Current Contents on Diskette*<sup>®</sup> (*CC-on-Diskette*<sup>¬\*</sup>) are discussed. In addition to *KeyWords Plus*<sup>¬\*</sup>, the retrieval tool that extracts terms from recurring words in the titles of cited references, *CC-on-Diskette* has incorporated many new features and utilities. Users can select from a variety of options in setting up and running the program as well as in downloading and printing data. A new edition, *CC-on-Diskette/Social & Behavioral Sciences*, is also being released.

In the last essay, we discussed KeyWords Plus<sup>su</sup>, ISI<sup>®</sup>'s new indexing terms that augment searches by utilizing terms extracted from an article's cited references.<sup>1</sup> This innovative system (some would call it revolutionary) will be the centerpiece of the upgraded version of Current Contents on Diskette<sup>®</sup> (CC-on-Diskette<sup>TM</sup>). KeyWords Plus also will augment the searching power of ISI's Focus On: Global Change<sup>TM</sup>. This multidisciplinary current-awareness product, also delivered on diskette, helps you monitor research on the many environmental forces shaping and changing our planet.<sup>2</sup>

CC-on-Diskette, for readers who may be unfamiliar with it, is the electronic version of the print Current Contents<sup>®</sup> (CC<sup>®</sup>). Delivered weekly on floppy disk, CC-on-Diskette permits you alternately to browse or to search through each issue. You can create and run custom profiles that can be saved for use on subsequent issues. You can also save or export data selectively to a personal database-management system. And you can format and print automatically Request-A-Print<sup>®</sup> (RAP) cards simply by pressing a few keys. We have discussed such features in detail in past essays.<sup>3-5</sup>

For readers who may want a quick primer on the features and capabilities of *CC-on-Diskette*, we have included a summary at the end of this essay.

Although KeyWords Plus is the most striking planned enhancement in the new version of *CC-on-Diskette*—version 1.3 for IBM and NEC computers and version 2.1 for the Macintosh—other notable improvements have been included in the upgrade. In this essay we will examine some of these features.

## Journal Coverage Expanded to over 5,500 Journals with Addition of Social and Behavioral Sciences

Journal coverage is a great concern to many readers, especially those working on multidisciplinary teams. While CC-on-Diskette started with only 300 journals in the life sciences, it now encompasses over 5,500 journals from six separate CC editions. CCon-Diskette/Life Sciences is available in two options-600 or 1,200 journals. All other CC-on-Diskette editions, such as CC/Physical, Chemical & Earth Sciences and CC/Agriculture, Biology & Environmental Sciences, released last summer, are identical in coverage to the print versions. CC/Engineering, Technology & Applied Sciences and CC/Clinical Medicine were released earlier this year.

# Coverage Now Includes Social and Behavioral Sciences

The newest edition of CC-on-Diskette makes its debut this month. This edition, CC-on-Diskette/Social & Behavioral Sciences (S&BS), covers over 1,000 journals.

Figure 1: Sample screen from a search session as displayed by Current Contents on Diskette®.

| CC Life 600: Issue 04 (22 Jan 90)———————————————————————————————————— |          |         |                     |  |
|-----------------------------------------------------------------------|----------|---------|---------------------|--|
| Search Session                                                        |          |         |                     |  |
| Query                                                                 | Hits<br> | Field   | Search Statement    |  |
| 1                                                                     | 31       | Basic   | MYOCARDIAL INFARCT* |  |
| 2                                                                     | 3        | Basic   | ATHEROSCLEROS IS    |  |
| 3                                                                     | 42       | Basic   | CARD IO*            |  |
| 4                                                                     | 9        | Basic   | ELECTROPHYS*        |  |
| 5                                                                     | 3        | Author  | STEIN               |  |
| 6                                                                     | 7        | Address | HOSP UNIV PENN      |  |
| 7                                                                     | 84       | Set_No. | THRU 6              |  |

Readers of the S&BS edition will now have access to the same speed and flexibility that *CC-on-Diskette* users have enjoyed for the better part of two years.

## Local Area Networks

The process of setting up CC-on-Diskette and specifying user preferences has been made significantly more flexible. CC-on-Diskette can now be installed on a local area network, subject to a network licensing agreement with ISI. Users at different workstations can specify their own particular preferences for displaying, printing, and exporting data. Also, search profiles and results can be stored separately for each user on the network.

In general, for stand-alone as well as network users, the new version can accommodate a wide range of user preferences and allows you to control the settings for a variety of program features. For example, it is possible to select the first program screen that will be displayed each time you open a back issue or load a new issue. You might choose to display the program's main menu, or go directly to the first contents page of the current issue, or proceed at once to the "Search Session" screen. For example, if you have an existing search profile (title words, authors, journals, etc.) that you search each week, you can "customize" CC-on-Diskette so that the search will automatically proceed as soon as you load the new issue. Figure 1 shows a sample screen from a search session, with the number of hits displayed for each query line.

## **Electronic Bookmark**

A useful feature has been added to the browsing capabilities in the form of an "electronic bookmark." It is set automatically so that you can perform other functions

and then return to where you left off browsing with one keystroke.

Using the dictionaries has also been streamlined. A direct-positioning feature has been added to speed browsing of the dictionaries of journals and other fields. Typing the first letters of a given journal, for example, will call up the appropriate section of the journal list, saving you the trouble of scrolling through the entire dictionary.

## Standard ISO Abbreviations Adopted

Most readers can remember a few dozen journal abbreviations, but CC's coverage of several thousand journals has meant that you would inevitably encounter unrecognizable abbreviations too often. We have expanded all journal and book title abbreviations to the ISO standard of 29 characters. These are compatible with many other databases. If 29 characters are insufficient, CC-on-Diskette lets you issue a command to view the full title in the "browse by journal" or "search by journal" dictionary.

## New Field Combines Title Words and *KeyWords Plus*

KeyWords Plus, as we observed in the last essay, will greatly improve the inclusiveness and variety of a search. In one recent test of KeyWords Plus, we used the truncated term "Alzheim\*" to retrieve articles on Alzheimer's disease. Half of the 16 articles retrieved had the word "Alzheimer" in their titles. However, the other eight were also relevant to Alzheimer's research in some degree. Any of them might provide a crucial link or insight.

The BASIC field, shown in queries 1 through 4 in Figure 1, will search title words and *KeyWords Plus* simultaneously. However, you still have the option of searching the title field by itself.

Users of *CC-on-Diskette*, of course, often want to search more than the two "subject" fields—*KeyWords Plus* and title words. In all, nine separate fields can be searched, including SOURCE AUTHORS, ADDRESS, JOURNAL, and LANGUAGE.

### **Combining Fields with THRU**

For about a year, users of CC-on-Diskette on the Macintosh have been able to combine fields by using the program's newest Boolean operator: THRU. This operator now comes to the IBM and NEC versions as well. THRU will instantly combine query lines. For example, separate query lines retrieving items by title, author, and address can now be combined by entering "1 THRU 3," as opposed to the old "1 OR 2 OR 3." In Query 7 in Figure 1, the first six query lines have been joined by the statement "1 THRU 6," yielding 84 hits. This operator permits you to select and refine hits much more quickly. If you have not had any experience searching before, you may not be able to appreciate this convenience until you try it.

## **Printing and Exporting**

The new version of CC-on-Diskette also provides new options in printing and exporting. The program, for example, now features an option that allows you to select particular printers and indicate the exact pitch for your reports. You can also specify if you want articles printed in a long, medium, or short format. The short format, for example, will print all authors and full title of the article(s), while the medium format prints the author names, title, journal or book name, and page spread. The long format prints the complete information as displayed in the "Full record" view of the articles. And when you print articles from a list or a contents page, the program will automatically print the CC issue's edition, name, and date at the top of the page.

Additionally, *RAP* orders can now be printed from a computer other than the one where the *CC-on-Diskette* issues have been loaded. This is useful if you have *CC-on-Diskette* on a computer at home, for example, but wish to print out *RAP* cards on the laser printer at the office. These timesaving *RAP* forms, as we've noted in past essays, are reprint requests that are automatically generated and printed on special forms available from ISI. When printed,

each card contains the full bibliographic information on the desired article, the author's address, and your return address. You need only remove the forms from the printer, tear along perforated lines, affix the resulting labels in their designated places along with proper postage, and mail off your requests.

## **Exporting (Downloading)**

Another of *CC-on-Diskette*'s key features is the capacity to export records to a personal database-management system. This is highly useful, of course, for researchers who want to build custom databases that they can access and sort at will. In the new version of *CC-on-Diskette*, this capability has been made more flexible. You can specify a default format and export file. You can also choose new formats in which to export data: Sci-Mate, Pro-Cite, Reference Manager, and EndNote for Macintosh users. Available formats also include those corresponding to Dialog, NLM-Medline, and other database systems.

## Try a Four-Week Trial Subscription

We have examined very briefly only a few of the enhancements offered by the new version of *CC-on-Diskette*. Current subscribers will have received their upgrades by now. If you haven't tried *CC-on-Diskette*, this may be the right time to discover how electronic browsing enlarges your information horizons. ISI's standard policy is to provide a free, four-week trial subscription (see the box below). Together with *KeyWords Plus*, *CC-on-Diskette* can show you what you've been missing.

\* \* \* \* \*

My thanks to Kathy Barna, Christopher King, Gary Schwartz, and Anita Wagner for their help in the preparation of this essay.

1990 ISI

#### REFERENCES

- Garfield E. KeyWords Plus: ISI's breakthrough retrieval method. Part 1. Expanding your searching power on Current Contents on Diskette. Current Contents (32):5-9, 6 August 1990.
- Focus On: Global Change—a new current-awareness service tracking the health of planet Earth. Current Contents (14):3-9, 2 April 1990.
- Introducing Current Contents on Diskette: electronic browsing comes of age. Current Contents (39):3-8, 26 September 1988.
- Current Contents on Diskette for the IBM PC: on a screen near you, electronic browsing, searching, and retrieval and expanded coverage. Current Contents (49):3-9, 5 December 1988.
- Current Contents on Diskette: new software for the Macintosh and Japanese NEC computers; journal coverage extended to CC/Physical, Chemical & Earth Sciences and CC/Agriculture, Biology & Environmental Sciences-2,800 journals and still growing. Current Contents (42):3-11, 16 October 1989.

For more information about *Current Contents on Diskette*<sup>®</sup> for the IBM PC (and 100 percent compatibles), Apple Macintosh, or NEC 9800 series computers, or to arrange for a free, four-week trial subscription, call toll-free 800-336-4474, operator 998. Outside the US and Canada, contact the nearest ISI<sup>®</sup> representative listed on the inside cover of this issue of *Current Contents*<sup>®</sup>. (Note: Trial subscription is not available in all countries.)

## CURRENT CONTENTS ON DISKETTE® AT-A-GLANCE

| AT-A-GLANCE                                                                                                    |                                                                                                    |  |  |  |
|----------------------------------------------------------------------------------------------------|----------------------------------------------------------------------------------------------------|--|--|--|
| Features                                                                                                    | Benefits                                                                                                    |  |  |  |
| Each week provides the tables of contents<br>from current books and the latest issues of<br>the world's leading journals                                                                                             | Allows you to access and manipulate data to satisfy your particular research needs—right at your workstation                                                                                                    |  |  |  |
| Presents easy user interface                                                                                                    | Easy-to-use search and retrieval software that<br>can be customized to work the way you do                                                                                                    |  |  |  |
| High-speed, powerful searching capabilities<br>with truncation and Boolean<br>operators                                                                                                    | Yield more relevant hits by searching both title words and KeyWords Plus                                                                                                    |  |  |  |
| Nine fields available for searching<br>- title words                                                                                                    | Edition/Pricing                                                                                                    |  |  |  |
| - BASIC—title words and KeyWords Plus <sup>34</sup><br>- journal title<br>- source authors<br>- address                                                                                                    | \$495/year - Life Sciences J-1200 (covers<br>1,200 journals)<br>\$295/year - Life Sciences J-600 (covers 600<br>journals)                                                                                                   |  |  |  |
| - document type<br>- language                                                                                                    | \$345/year for each of the following editions:                                                                                                    |  |  |  |
| - discipline<br>- GA: Page ( <i>The Genuine Article</i> <sup>®</sup><br>number and first page number of the<br>article)                                                                                              | <ul> <li>Clinical Medicine (covers 870 journals)</li> <li>Agriculture, Biology &amp; Environmental<br/>Sciences (covers 900 journals)</li> <li>Physical, Chemical &amp; Earth Sciences</li> </ul>                           |  |  |  |
| Provides the ability to combine fields                                                                                                    | (covers 800 journals)<br>- Engineering, Technology & Applied<br>Sciences (covers 810 journals)                                                                                                    |  |  |  |
| Dictionaries of searchable terms available for each field                                                                                                    | <ul> <li>Social &amp; Behavioral Sciences (covers<br/>1,300 journals)</li> </ul>                                                                                                    |  |  |  |
| Create custom search profile using impor-<br>tant words and phrases relevant to your<br>field; run it each week to find and display<br>all of the articles from hundreds of journals<br>that relate to your research | <ul> <li>Plus shipping and handling in some locations</li> <li>Combination print and diskette pricing<br/>available</li> <li>Additional fees for networking and site<br/>licensing (license agreements required)</li> </ul> |  |  |  |
| Flexible browsing capabilities by issue, by                                                                                                    | <b>Technical Specifications</b>                                                                                                    |  |  |  |
| journal, or by discipline                                                                                                    | IBM and 100 percent compatibles<br>- requires a hard disk and 512K RAM<br>(640K accounted)                                                                                                    |  |  |  |
| Print search results in a variety of formats                                                                                                    | (640K recommended)<br>- diskette formats available are<br>- 3.5 720K                                                                                                    |  |  |  |
| Export search results in a variety of for-<br>mats, including Pro-Cite, Sci-Mate, and<br>Reference Manager                                                                                                    | - 5.25 360K<br>- 5.25 1.2MB (high density)                                                                                                    |  |  |  |
| Customize your program to set preferences for<br>- opening the program in the search or<br>browse mode<br>- running a profile automatically<br>- printer brand/model/pitch                                           | Macintosh<br>- requires a hard disk and 1MB RAM<br>- runs on MAC Plus, SE, and II<br>- diskette format is 3.5 800K                                                                                                    |  |  |  |
| - export file format<br>- record format for printing                                                                                                    | NEC 9800 Series<br>- requires a hard disk and 640K                                                                                                    |  |  |  |
| - Request-A-Print <sup>®</sup> requester address<br>- The Genuine Article account number                                                                                                    | recommended<br>- diskette formats available are                                                                                                    |  |  |  |
|                                                                                                    | - 3.5<br>- 5.25 640K                                                                                                    |  |  |  |
| Generate reprint requests and The Genuine<br>Article orders automatically                                                                                                    | - 5.25 1MB (high density)                                                                                                    |  |  |  |